## Printed Page:- Subject Code:- ACSE0512

Roll. No:

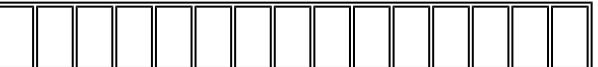

1

# NOIDA INSTITUTE OF ENGINEERING AND TECHNOLOGY, GREATER NOIDA

# (An Autonomous Institute Affiliated to AKTU, Lucknow)

B.Tech.

### SEM: V - THEORY EXAMINATION (2022 - 2023)

Subject: Python Web Development with Django

Time: 3 Hours Max. Marks: 100

General Instructions:

IMP: Verify that you have received the question paper with the correct course, code, branch etc.

1. This Question paper comprises of three Sections -A, B, & C. It consists of Multiple Choice Questions (MCQ's) & Subjective type questions.

2. Maximum marks for each question are indicated on right -hand side of each question.

- 3. Illustrate your answers with neat sketches wherever necessary.
- 4. Assume suitable data if necessary.
- 5. Preferably, write the answers in sequential order.

6. No sheet should be left blank. Any written material after a blank sheet will not be evaluated/checked.

## SECTION A 20

1. Attempt all parts:-

1-a. What will be the output of the following Python code? (CO1)

>>> import collections

>>> a=collections.namedtuple('a',['i','j'])

```
\gg obj=a(i=4,j=7)
```
>>> obj

- (a)  $a(i=4, i=7)$
- (b)  $obj(i=4, i=7)$
- (c) (4,7)
- (d) An exception is thrown
- 1-b. Config() in Python Tkinter are used for (CO1) 1
	- (a) Destroy the widget
	- (b) Place the widget
	- (c) Change property of the widget

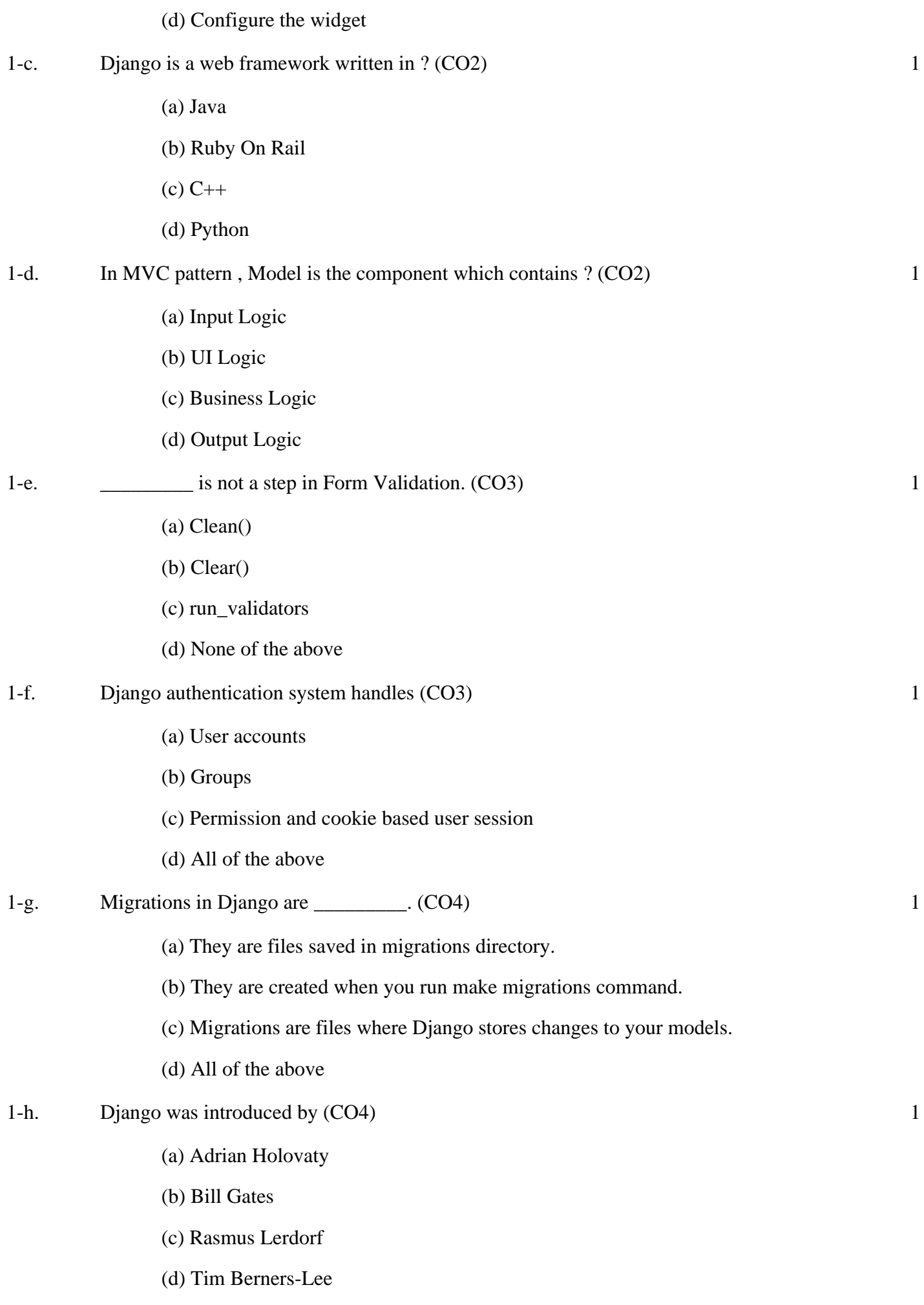

- 1-i. Four important pillar of website to deploy is  $\_$  (CO5) 1
	- (a) GIT & Git Hub
	- (b) Heroku
	- (c) Heroku CLI
	- (d) All of the above
- 1-j. Which items are required to successfully set up Single Sign-on (SSO) services with Heroku? (CO5) 1
	- (a) An identity provider with built-in support for Heroku
	- (b) A Heroku Enterprise Team
	- (c) Administrative permissions on the selected identity provider
	- (d) All of the above

#### 2. Attempt all parts:-

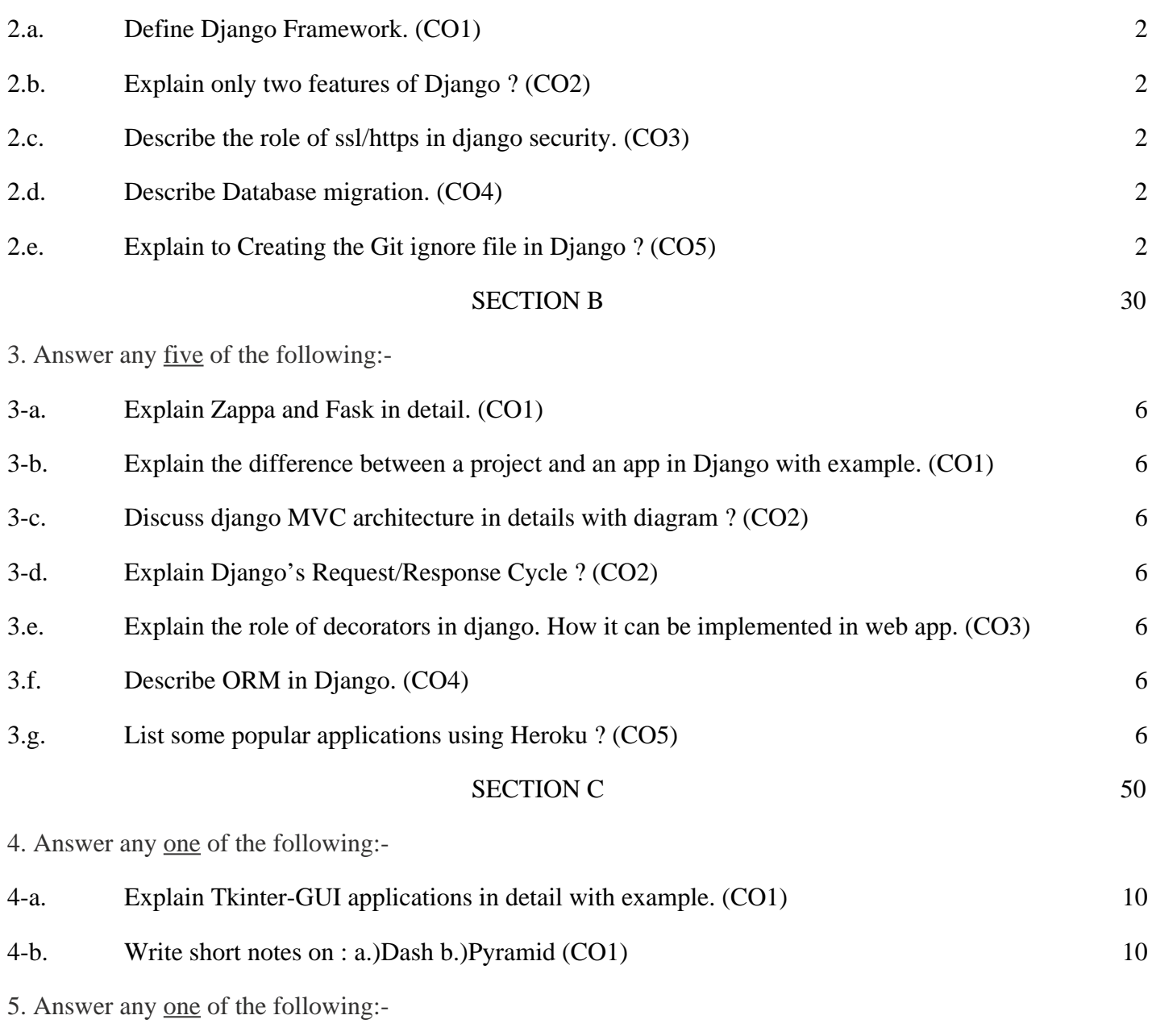

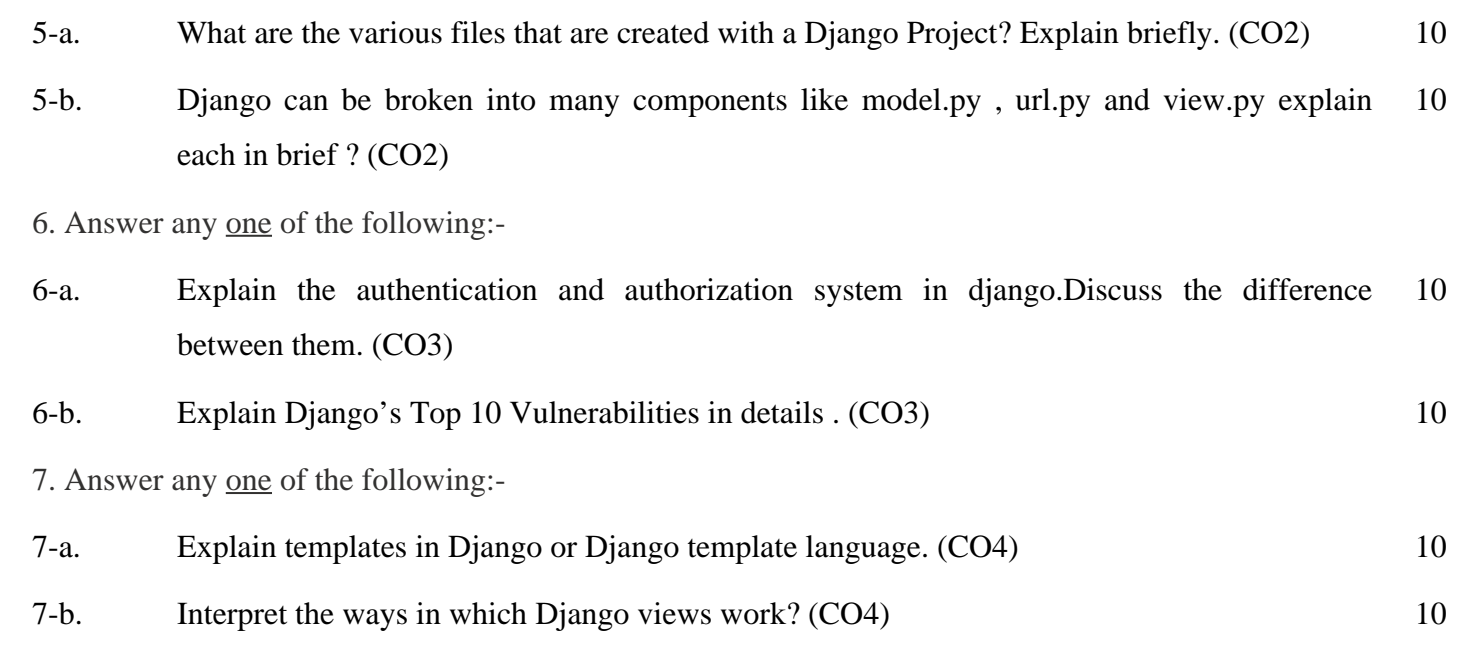

- 8. Answer any one of the following:-
- 8-a. Name main five commands that helps to push your files to Heroku git repository . (CO5) 10
- 8-b. What is the difference between Decentralized and Centralized Version Control system ? (CO5) 10